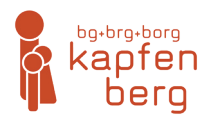

# **Richtig zitieren und formatieren<sup>1</sup>**

# **Zitierregeln für das Verfassen einer VWA**

 Grundregel: Die Zitier- und Formatierweise muss die gesamte Arbeit hindurch einheitlich sein! Zitiert wird ausschliesslich nach der sogenannten "Deutschen Zitierweise".

# **Layout und Formatierung**

**Umfang der Arbeit:** maximal 60.000 Zeichen (inkl. Leerzeichen und Abstract, Fußnoten. *Ohne* Literaturverzeichnis, Abbildungsverzeichnis und Anhang) **Empfohlene Schriftarten:** Times New Roman, Arial (andernfalls mit Betreuerin bzw. Betreuer besprechen) **Ausrichtung:** Blocksatz, Silbentrennung **Schriftgröße:** 12 pt **Zeilenabstand:** 1,5 **Langzitat:** Schriftgröße 10 pt; Zeilenabstand 1,0; 1 cm Einrückung beidseitig, Leerzeile davor und danach **Fussnoten:** Schriftgröße 10 pt; Zeilenabstand 1,0

# **Funktion von Zitaten**

- Sie stützen die eigene Argumentation und
- zeigen, dass die Literatur zum Thema berücksichtigt wurde.
- Sie dürfen jedoch nicht das Ausformulieren eigener Gedanken ersetzen und
- sind überflüssig, wenn es sich um allgemein bekannte Aussagen handelt.

# **Arten von Zitaten**

- 1. **Wörtliche (direkte) Zitate** am Wortlaut darf nichts geändert werden!
- 2. **Sinngemäße (indirekte) Zitate (Paraphrase)** veränderter Wortlaut, der Sinn muss jedoch beibehalten werden.

# **Wörtliche Zitate:**

- Zitate im Text, die nicht länger als drei Zeilen sind, werden unter "Anführungszeichen" gesetzt.
- Zitate im Text, die *länger als drei Zeilen* sind, werden vom Text abgesetzt und rechts und links zusätzlich 1 cm eingerückt.
	- Formatierungsvorlage für ein langes, wörtliches Zitat: *gewählte Schriftart, Schriftgröße 10 pt; Zeilenabstand 1,0; Blocksatz; Einzug 1 cm*

<sup>1</sup> Stand: 2017.

Donhauser, Gerhard/Jaretz, Thomas: Vorwissenschaftliche Arbeit. Maturatraining. Wien: 2012, S. 40–41, S. 74–80. Zitiervorgaben ERSTAUSGABE – Veröffentlichungen junger WissenschafterInnen der Karl-Franzens-Universität Graz. Bd. 1–4. Graz: 2008–2012.

# Ein Beispiel für ein langes wörtliches Zitat:

#### *Leerzeile*

"Moritz Schlick pflegte abwechselnd mit seinem Kollegen, dem Psychologie-Ordinarius Karl Bühler, etwa alle zwei $\frac{1}{2}$ cm Jahre eine Vorlesung über ,Logik und Erkenntnistheorie' zu halten, die er im Wintersemester 1925/26 fünfstündig übernahm. Im gleichen Semester hielt Schlick, zum einzigen Mal, eine einstündige Vorlesung ,Einführung in die Philosophie der Mathematik'."2 1 cm *← →*  $\leftarrow$   $\rightarrow$ 

*Leerzeile*

#### **Sinngemäße Zitate:**

Beispiel:

Im "Tractatus" befasst sich Wittgenstein mit dem Verhältnis von Sprache und Welt.<sup>3</sup>

# **Folgende Kennzeichnungen gelten für Zitate:**

#### **( ... ) Auslassungen**

Beispiel: "Sonstige Schreibmaterialien waren Kohle, Kreide, Nägel und angesägte Holzspäne (. . . )."

### **[ . .. ] Einfügungen und Ergänzungen**

- **(d. Verf.) Einfügung von Ihnen als Verfasser der Arbeit**
- Beispiel: "Sie [die Nationalsozialisten (d. Verf.)] verboten die Sozialdemokratie."

### **(sic!) An dieser TextsteIle befindet sich im Original ein Fehler.**

Beispiel: "Eine Vorwißenschaftliche Arbeit (sic!) stellt ein umfangreiches Unterfangen dar."

# **Zitate aus zweiter Hand:**

Zitate aus zweiter Hand (X zitiert Y, ich zitiere Y nach Autor X. Das heißt: Knut zitiert Kalle. Ich besitze das Original von Kalle nicht. Daher zitiere ich Kalle *nach* Knut.) sollten vermieden werden. Wenn doch, dann folgendermaßen:

- Beispiel: Zons, Raimar, zitiert nach: Theile, Gert (Hg.): Anthropometrie. Zur Vorgeschichte des Menschen nach Maß. München: 2005, S. 29.
- F *Im Literaturverzeichnis scheint nur das Werk auf, aus dem zitiert wurde.*
- Grundregel: Die erste Nennung eines Titels in der Fußnote umfasst die vollständige bibliographische Angabe (lange Quellenangabe), jede weitere Nennung wird abgekürzt (kurze Quellenagabe). Im Literaturverzeichnis werden ausschließlich langen Quellenangaben ohne Angabe der Seitenzahl und in alphabetischer Reihenfolge angeführt.

# Beispiel:

# **Literaturverzeichnis:**

Eco, Umberto: Wie man eine wissenschaftliche Abschlussarbeit schreibt. Doktor-, Diplom- und Magisterarbeit in den Geistes- und Sozialwissenschaften. 12., unveränd. Aufl. Heidelberg: 2007.

# Erste Nennung im Text (lange Quellenangabe):

Eco, Umberto: Wie man eine wissenschaftliche Abschlussarbeit schreibt. Doktor-, Diplom- und Magisterarbeit in den Geistes- und Sozialwissenschaften. 12., unveränd. Aufl. Heidelberg: 2007, S. 22.

<sup>2</sup> Köhler, Eckehart: Gödel und der Wiener Kreis. In: Köhler, Eckehart/Waibel, Peter u.a. (Hg.): Kurt Gödel. Wahrheit und Beweisbarkeit. Bd. 1: Dokumente und historische Analysen. Wien: 2002, S. 85.

<sup>3</sup> Vgl. Wittgenstein, Ludwig: Tractatus logico'philosophicus, 5.62 H. In: Wittgenstein, Ludwig: Werkausgabe Bd. 1. 14. Aufl. Frankfurt am Main: 2002, S. 67–68.

# Weitere Nennungen im Text (kurze Quellenangabe):

Eco, Wie man eine wissenschaftliche Abschlussarbeit schreibt, S. 217.

- F *Mit dieser Zitierregel erübrigen sich Quellenangaben wie "ebenda" bzw. "ebd.", da diese Abkürzungen bei einem eventuellen Einschub eines Zitates im Text zu einer falschen Quellenangabe führen würden bzw. sämtliche "ebendas" kontrolliert werden müssten. Anstelle wird die kurze Quellenangabe verwendet.*
- F Auch sollen die Abkürzungen "f." und "ff." für "folgende Seite(n)" in der Quellenangabe vermieden werden, da *nicht auszumachen ist, welche Seite die letzte ist. Sollte aus welchen Gründen auch immer eine bestimmte Seite noch einmal benötigt werden, kann sich so die Suche ungemein in die Länge ziehen. Anzuraten sind daher "vonbis-Angaben" wie:*

Donhauser, Gerhard/Jaretz, Thomas: Vorwissenschaftliche Arbeit. Maturatraining. Wien: 2012, S. 40–41, S. 74–80.

# **Schema für Quellenangaben:**

### **Lange Quellenangabe**

Nachname, Vorname: Haupttitel. Untertitel. Zahl der Bände. Zahl der Auflage. Ort: Jahr (Reihentitel, Bandnummer), Seite.

- F *Die Nennung eines Verlages ist nicht zwingend, in der wissenschaftlichen Zitierpraxis unterbleibt sie mittlerweile sogar. Im Folgenden wird daher auf den Verlag verzichtet. Sowohl lange als auch kurze Quellenangaben enden immer mit einem Punkt.*
- Beispiel: Kutschera, Franz von: Die falsche Objektivität. Berlin/New York: 1993 (Philosophie und Wissenschaft, Bd. 1), S. 34 .

kurze Quellenangabe (Nachname, Titel, Seite.): Kutschera, Die falsche Objektivität, S. 21.

#### **Zwei Verfasser**

Nachname, Vorname/Nachname, Vorname: Haupttitel. Untertitel. Zahl der Bände. Zahl der Auflage. Ort: Jahr (Reihentitel, Bandnummer), Seite.

 Beispiel: Hohendahl, Peter Uwe/Schwarz, Egon: Exil und innere Emigration. Frankfurt: 1973 (Literaturwissenschaft, Bd. 18), S. 25.

kurze Quellenangabe: Hohendahl/Schwarz, Exil und innere Emigration, S. 34.

#### **Mehr als zwei Verfasser:**

Nachname, Vorname/Nachname, Vorname u. a.: Haupttitel. Untertitel. Zahl der Bände. Zahl der Auflage. Ort: Jahr (Reihentitel, Bandnummer), Seite .

 Beispiel: Bogner, Alexander/Littig, Beate u. a.: Experteninterviews. Theorien, Methoden, Anwendungsfelder. 3., grundlegend überarb. Aufl. Wiesbaden: 2009, S. 78.

kurze Quellenangabe: Bogner/Littig u.a., Experteninterviews, S. 80.

### **Sammelbände:**

Nachname, Vorname (Hg.): Haupttitel. Untertitel. Zahl der Bände. Zahl der Auflage. Ort: Jahr (Reihentitel, Bandnummer), Seite.

 Beispiel: Döbert, Hans (Hg.): Die Schulsysteme Europas. Albanien, Andorra, Armenien, Belgien, Bosnien Herzegowina, Bulgarien, Dänemark, Deutschland, England und Wales, Estland, Färöer Inseln, Finnland, Frankreich, Georgien, Griechenland, Irland, Island, Italien, Kroatien, Lettland, Liechtenstein, Litauen, Luxemburg, Malta, Makedonien, Moldawien, Monaco, Niederlande, Norwegen, Österreich, Polen, Portugal, Rumänien, Russische Föderation, San Marino, Schweden, Schweiz, Serbien, Slowakische Republik, Slowenien, Spanien, Tschechische Republik, Türkei, Ukraine, Ungarn, Weißrussland, Zypern. Baltmannsweiler: 2002, S. 645.

kurze Quellenangabe: Döbert, Die Schulsysteme Europas, S. 644.

### **Beiträge in Sammelbänden:**

Nachname, Vorname: Beitragstitel. Untertitel des Beitrags. In: Nachname, Vorname (Hg.): Haupttitel.Untertitel. Zahl der Bände. Zahl der Auflage. Ort: Jahr (Reihentitel, Bandnummer), Seite.

 Beispiel: Weidinger, Walter: Der Schulversuch Mittelschule. In: Olechowski, Richard/Hanisch, Günter (Hg.) u. a.: Das Modell "Mittelschule". Evaluationsstudie im Längsschnitt. Innsbruck: 2001, S. 36.

### Im Literaturverzeichnis muss der Gesamtumfang des Beitrags zitiert werden:

Nachname, Vorname: Beitragstitel. Untertitel des Beitrags. In: Nachname, Vorname (Hg.): Haupttitel.Untertitel. Zahl der Bände. Zahl der Auflage. Ort: Jahr (Reihentitel, Bandnummer), Seite von bis.

 Beispiel: Weidinger, Walter: Der Schulversuch Mittelschule. In: Olechowski, Richard/Hanisch, Günter (Hg.) u. a.: Das Modell "Mittelschule". Evaluationsstudie im Längsschnitt. Innsbruck: 2001, S. 35–49.

### **Aufsätze in Zeitungn und Zeitschriften:**

Nachname, Vorname: Beitragstitel. Untertitel des Beitrags. In : Zeitschriftentitel. Band oder Jahrgang. Heft., Jahr (evtl. Tag), Seite.

 Beispiel: Robertson, Viktoria: Elemente der direkten Demokratie im Vertrag von Lissabon. In: Journal für Rechtspolitik (JRP). jg. 18. H. 3., 2010, S. 136.

#### Literaturverzeichnis:

 Beispiel: Robertson, Viktoria: Elemente der direkten Demokratie im Vertrag von Lissabon. In: Journal für Rechtspolitik (JRP). jg. 18. H. 3., 2010, S. 133-145.

### **Zitieren aus Tageszeitungen:**

Beispiel: Schwikowski, Martina: Klimawandel trocknet Unesco-Welterbe aus:

In: Der Standard. 9. Dezember 2011, S. 19.

F *Im Literaturverzeichnis ist der gesamte Umfang des Beitrages zu zitieren (z. B. S. 19–20).*

# **Zitieren aus Hochschulschriften:**

Nachname, Vorname: Haupttitel. Untertitel. Zahl der Bände. Art der Hochschulschrift. Hochschule, Jahr, Seite.

 Beispiel: Kainz, Vera : Modelle zur Gravitation in Dokumentarfilmen und deren Verwendung im Schulunterricht. Diplomarbeit. TU Wien, 2005, S. 35.

#### **Internetquellen:**

Nachname, Vorname: Titel. Titelzusätze (evtl. Ort, Jahr). online unter Website (zugegriffen am), evtl. Seite.

 Beispiel: o. V.: Volksbildungsbewegung im Roten Wien. online unter http://www.adulteducation.at/de historiografie/ausstellung/174/(zugegriffen am 18. Mai 2011,18.13 Uhr).

F *Der Link wird dabei nicht unterstrichen.*

#### **Zitieren aus einer Kindle-Edition:**

Nachname, Vorname: Haupttitel. Untertitel. Zahl der Bände. Zahl der Auflage. Ort: Jahr (Reihentitel, Bandnummer). Kindle-Edition, o. S.

 Beispiel: Brechtl, Kim: Fotografie Handbuch. Fotografieren lernen für Einsteiger. 1. Aufl. Landshut: 2017. Kindle-Edition, o. S.

#### **Filme als Quellen:**

Bei Filmen und Hörtexten gibt man nach "TC" (Time Code) die genaue Zeitangabe an.

Beispiel: Wagenhofer, Erwin: Let's make money. [DVD] edition Filmladen. Wien: 2008, TC 5:49.

# **Literatur- und Abbildunsgverzeichnis**

# **Literaturverzeichnis alphabetisch:**

 Beispiel: Bachofen von Echt, Karl Adolf/Berlepsch, Goswina, u.a.: Aufruf zur Gründung eines Volksheims. Österreichisches Volkshochschularchiv (ÖVA), B-VHO, Geschichte des Volksheims in Zeitungsausschnitten, Ordner 1901–1912.

> Bogner, Alexander/Littig, Beate u.a.: Experteninterviews. Theorien, Methoden, Anwendungsfelder. 3., grundlegend überarb. Aufl. Wiesbaden: 2009.

# **Abbildungsverzeichnis**

Beispiel: Abb. 1: Amsterdam (Fotoagentur Meyer)

Quelle: Internetquelle angeben

Abb. 2: … Abb.3: …

# **Das kleine Einmaleins**

### Abkürzungen in Zitaten

o. V. = ohne Verfasser  $o. L = ohne Iahr$ o. V. = ohne Verlag o. S. = ohne Seitenangabe

F *Werden Abkürzungen wie "AHS" im Text verwendet, ist ein alphabetisch geordnetes Abkürzungsverzeichnis am Ende der Arbeit anzuhängen.*

# Zahlenangaben

Zahlen von eins bis zwölf werden ausgeschrieben, nicht jedoch wenn Zahlen in Kombination mit Zeichen wie % verwendet werden: Er gewährte 4% Rabatt. Tausenderstellen werden mit einem Punkt geschrieben: 1.000 und 10.000 etc. Monatsangaben müssen im Text immer ausgeschrieben sein: 23. Dezember 2013. Gedankenstriche: Im Satz wird allgemein der "lange" Gedankenstrich (Halbgeviertstrich) verwendet. Dies gilt auch für "bis"-Angaben (1990–1996). Der "kurze" Gedankenstrich (Trennstrich) findet sich im Satz ausschließlich als "Divis", also als Trennzeichen bei Worttrennungen wieder.

<sup>●</sup> Grundregel: Bedeutet der Bindestrich "bis" wie bei Zeit- und Ortsangaben, wird er "lang" und ohne Leerzeichen davor und danach getippt, bedeutet der Bindestrich "gegen" (z. B. Match Rapid – Austria) oder wird er für einen Gedankeneinschub verwendet, ist vor und nach dem langen Bindestrich ein Leerzeichen zu setzen.

F *Tastenkombination Microsoft Word: Strg und – (Ziffernblock) Apple: alt und –*

#### Beispiele:

langer Gedankenstrich, keine Leerzeichen: S. 13–27 14.00–17.00 Uhr

Langer Gedankenstrich mit Leerzeichen: Die Ärzte – Ihr Helden. Heute verbinden wir mit dem Lesen – viel stärker als das früher der Fall war – ebooks und das Medium "Internet".